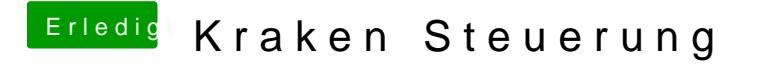

Beitrag von Tirola vom 29. Januar 2020, 16:41

Gibt es eine Möglichkeit, abgesehen von windows, die rgb farben von cors asus grafikkarten unter mac os zu ändern?